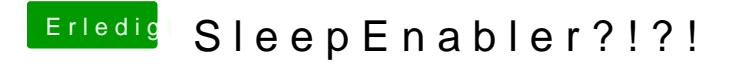

Beitrag von vom 9. Januar 2012, 15:40

Der String ist so ok.

Enabler siehe Anhang ist auch für 10.7.2